Winterthur, 29.11.2017

# Kantonsschule Küsnacht

## Herzlich willkommen

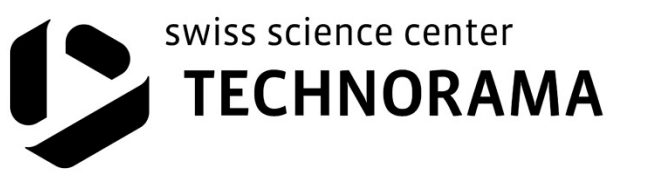

### **Durchführung des Workshops**

- Experiment selbständig aufbauen (keine Theorie, keine Noten)
- Rundgang, Vorstellung der Experimente (Aufbau, Erwartungen, Hypothesen)
- Messungen, Auswertungen, Interpretationen
- Abschliessende Diskussion im Plenum
- Feedback

### **Zeitraster**

H Einführung (Vorstellung, Anordnungen)

H+10 bis H+30 Experimente verteilen, einrichten,

H+30 bis H+50 Experimente den Mitschülern vorstellen (Problemstellung, Hypothesen)

H+50 bis H+120 Messungen, Auswertungen

H+120 bis H+170 Diskussionen

H+170 bis H+180 Feedback

Pause individuell, wenn Arbeit erledigt

#### **Schriftstücke**

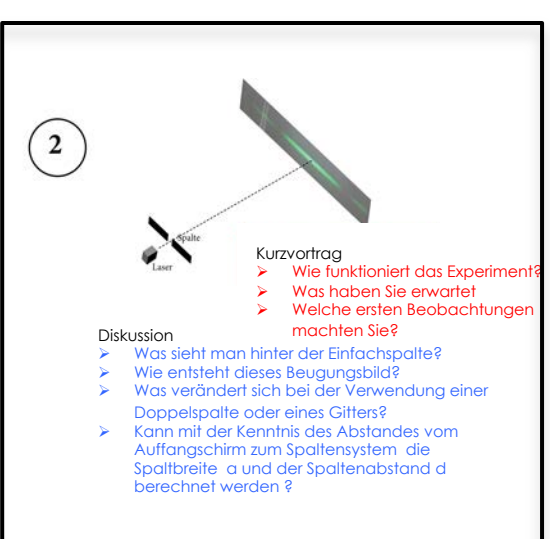

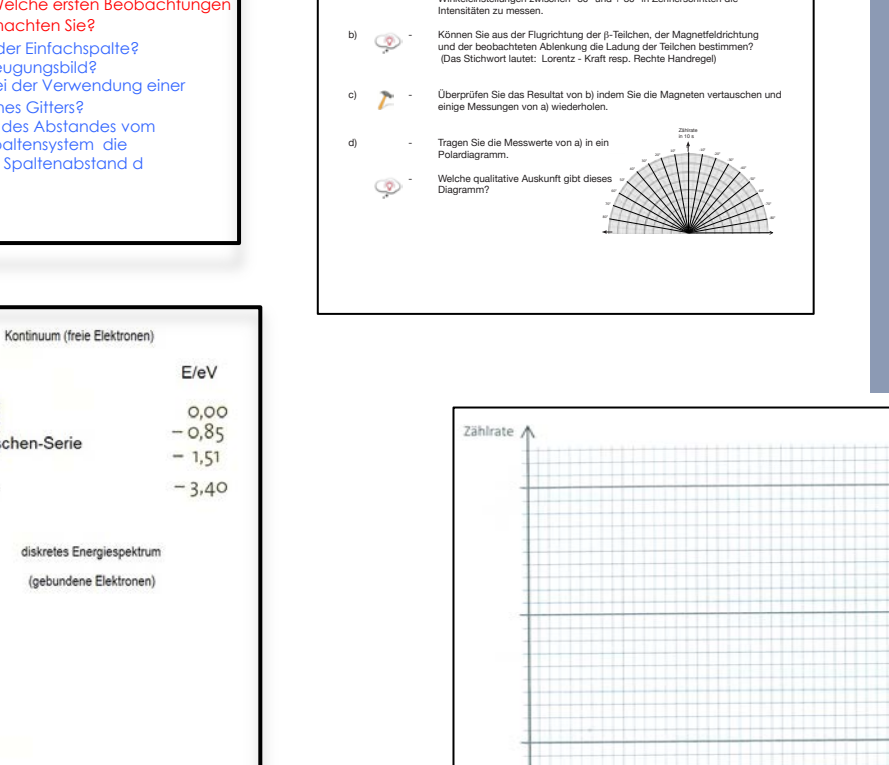

**Ablenkung**

Beta Strahlung <sup>25</sup>

a) - Bauen Sie die Versuchseinheit gemäss der Geräteaufbau-Anleitung auf. Nach der Kontrolle des Aufbaus durch den Betreuer erhalten Sie die

> - Der Kugelschreiber wird jetzt durch das radioaktive Präparat ersetzt. - Stellen Sie am Zähler eine Messzeit von 10 s ein.

 - Stellen Sie den Zählrohrhalter so auf die Aufbauplatte, dass das Zählrohr im gewünschten Winkel in gerader Linie auf das Ende des Strahlerstiftes zeigt. ( Achten Sie darauf, dass der Abstand vom Zählrohr-Ende zum 0-Punkt bei allen Messungen gleich bleibt! Dazu könnt ihr euch an den halbkreisförmigen

- Beim Drücken des Start-Knopfes beginnt die Messung für den eingestellten

 - Nach dem Protokollieren der Intensität kann für neue Winkel die Intensität bestimmt werden durch Drücken von Reset - Start. (Es wird empfohlen, für Winkeleinstellungen zwischen -80° und + 80° in Zehnerschritten die

radioaktive Probe.

Linien orientieren).

Winkel.

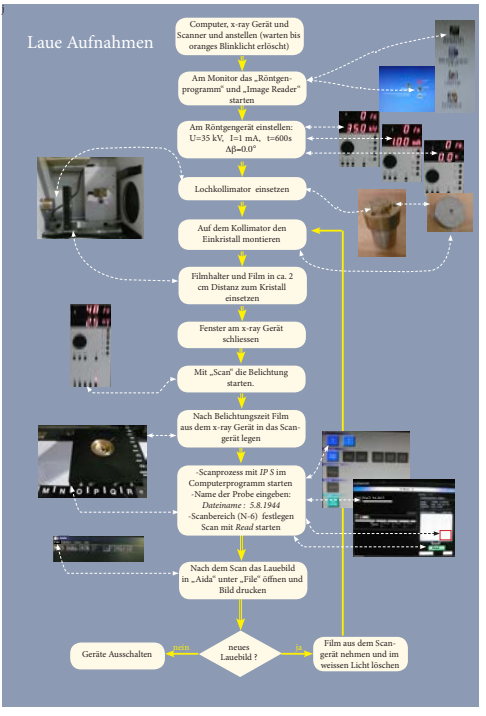

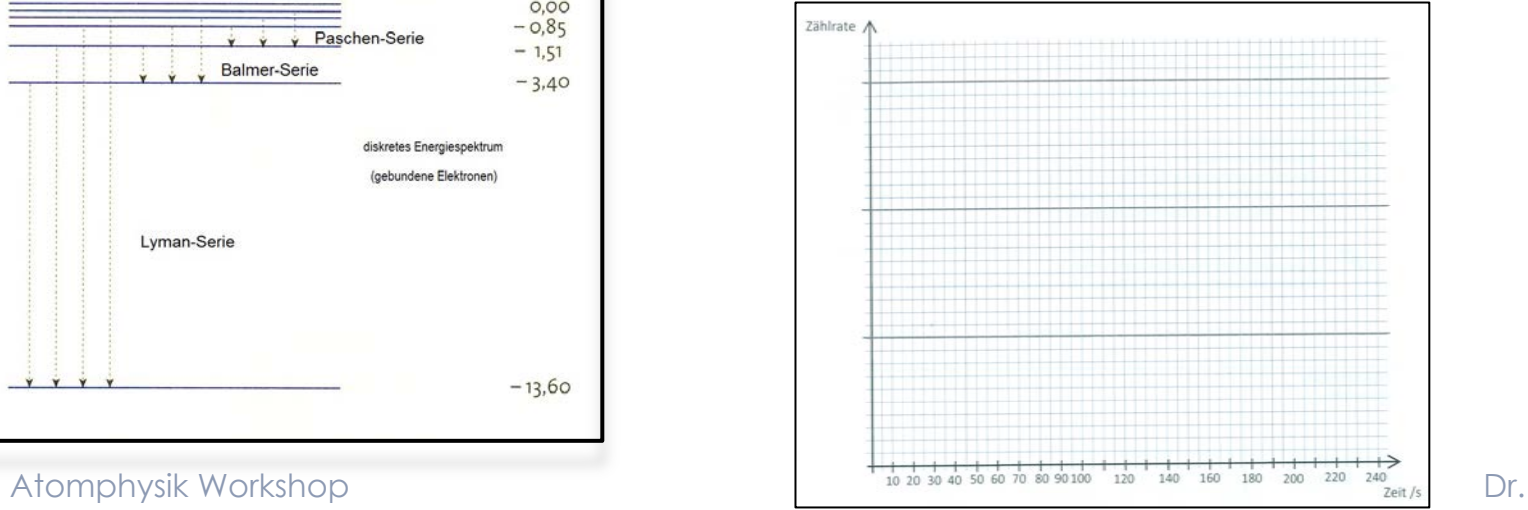

 $\overline{p}$  $\infty$ Paschen-Serie  $\mathbf{R}$ **Balmer-Serie**  $\overline{2}$ diskretes Energiespektrum (gebundene Elektronen) Lyman-Serie  $-13,60$ 

M.Z.

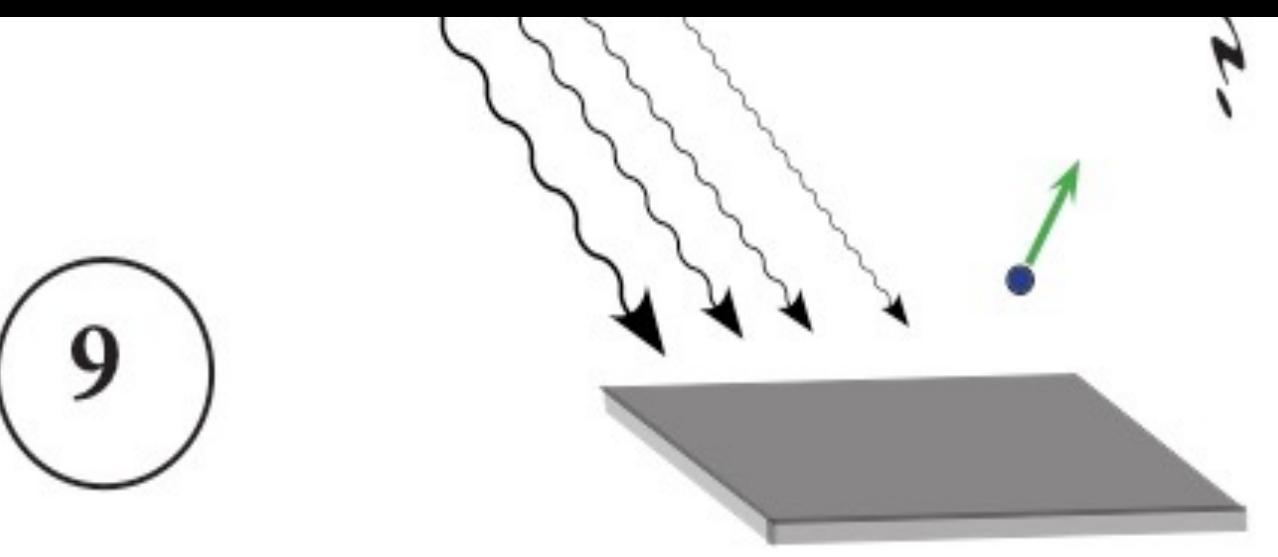

Zinkplatte

- Ø Was schliessen Sie aus der Tatsache, dass unter gewissen Bedingungen
	- sich das Elektroskop entlädt?
- Ø Welche Bedingungen müssen für die Entladung erfüllt sein?
- Ø Welches Ladungsvorzeichen haben die herausgeschlagenen Teilchen?

Diskussion:

- Ø Wie funktioniert das quantitative Experiment. Welche Bedeutung hat die Spannung U ?
- Ø Wie sieht ein Spannungs-Frequenz-Diagramm aus ?
- Ø Welche Bedeutung hat die Frequenz (Energie des Photons) bei der Bremsspannung Null ?
- Ø Gelingt Ihnen die Berechnung der Plank-Konstanten aus der Steigung sdes Graphen?

Dr. M.Z.

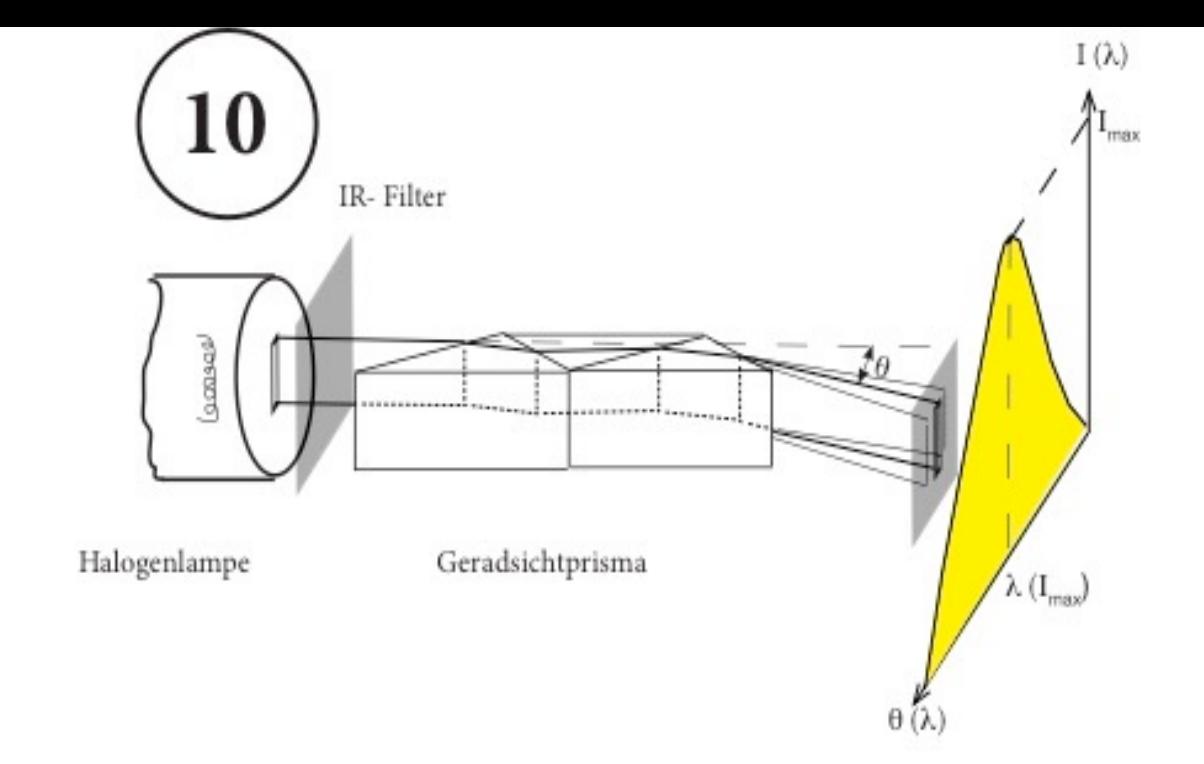

- Ø Aufbau des Experimentes ?
- Ø Vergleichen Sie das Geradsichtprisma mit einem Strichgitter.
- Ø Wie ändert das Spektrum der Lampe mit der Temperatur ?
- Ø Welche Strahlung lässt das Filter nicht durch?

#### Diskussion:

- Ø Was stellt die Fläche unter dem Spektrum dar ? Wie ändert sich die Lage des Intensitätsmaximums mit der Temperatur.
- Ø Können sie aus der Farbe eines Selbststrahlers auf seine Temperatur schliessen ?

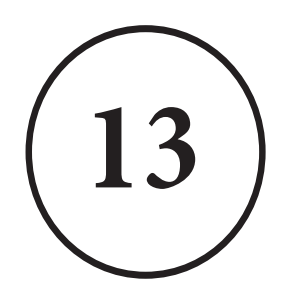

- Kurzvortrag:  $\begin{array}{ccc} U_{2}[V] & U_{3}[V] \ \triangleright \begin{array}{ccc} \Delta \cup \{b, c\} & \Delta \cup \{c, d\} \end{array} \end{array}$ Ø Aufbau des Experimentes ?
- ≻ Was beobachten Sie beim Erhöhen der Beschleunigungsspannung U<sub>2</sub> zwischen den Gittern G<sub>1</sub> und G<sub>2</sub>?

 $\zeta$ 

**IA)?** 

 $\begin{bmatrix} U_2[V] & & U_3 \end{bmatrix}$ 

 $\dot{U}_{3}[V]$ 

#### ▶ Wie entstehen diese Farbstreifen ?

Diskussion:

- ▶ Weshalb nimmt der Strom jeweils ab, wenn ein neuer Farbstreifen entsteht?
- ▶ Wie gross ist jeweils die Zunahme der Beschleunigungsspannung zwischen den Strommaxima, resp. –minima ?
- Ø Können Sie diese Beobachtungen mit dem Termschema von Ne in Verbindung bringen?

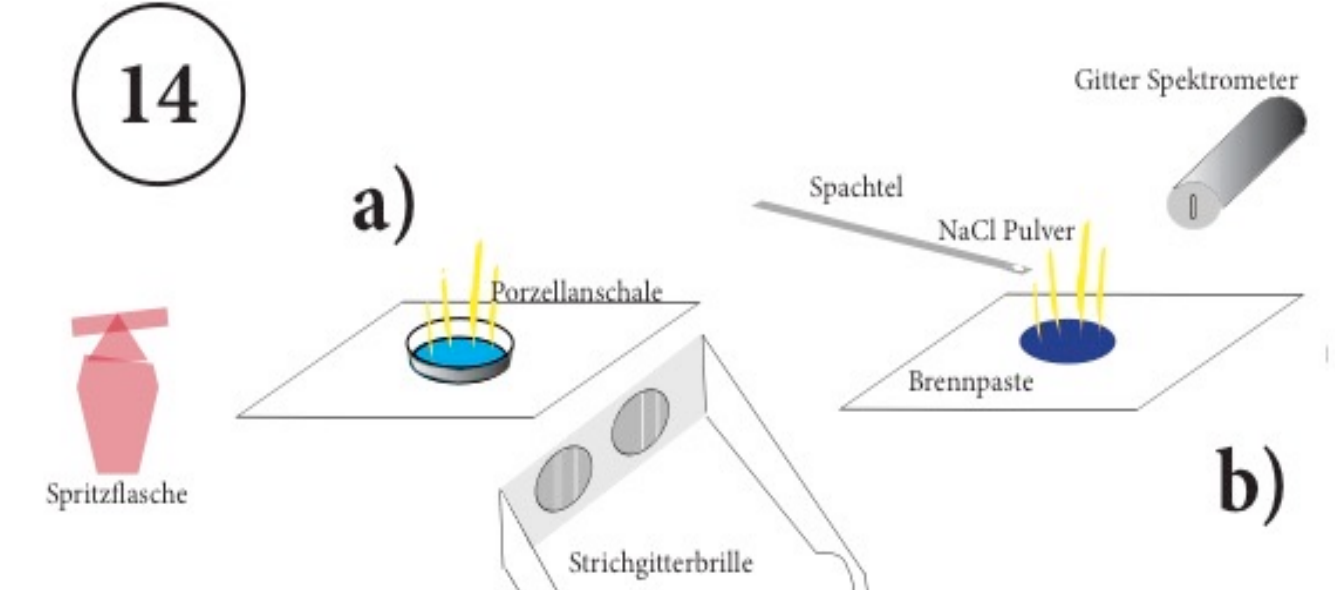

- Ø Giessen Sie in die Porzellanschale Brennsprit. (ca 5 mm hoch) entzünden diesen und spritzen mit den drei Spritzflaschen die in Wasser gelösten Alkalisalze in die Flamme.Wie verändert sich die Flammenfarbe?
- Ø Beobachten Sie die Flammen durch die Strichgitterbrille. (Skizze) Diskussion:
- Ø Um länger boeobachten zu können streuen Sie jetzt auf ca 1 ml Brennpaste wenig Alkalisalze und entzünden das Ganze.
- Ø Was beobachten Sie durch das Spektrometer ?
- Ø Sehen Sie einen Zusammenhang zwischen der Lichtwellenlänge und dem atomaren Aufbau?
- Ø Können Sie einzelne Spektralfarben dem Termschema des entsprechenden Atoms zuordnen.
	- **SSCT**
	- Dr. M.Z.

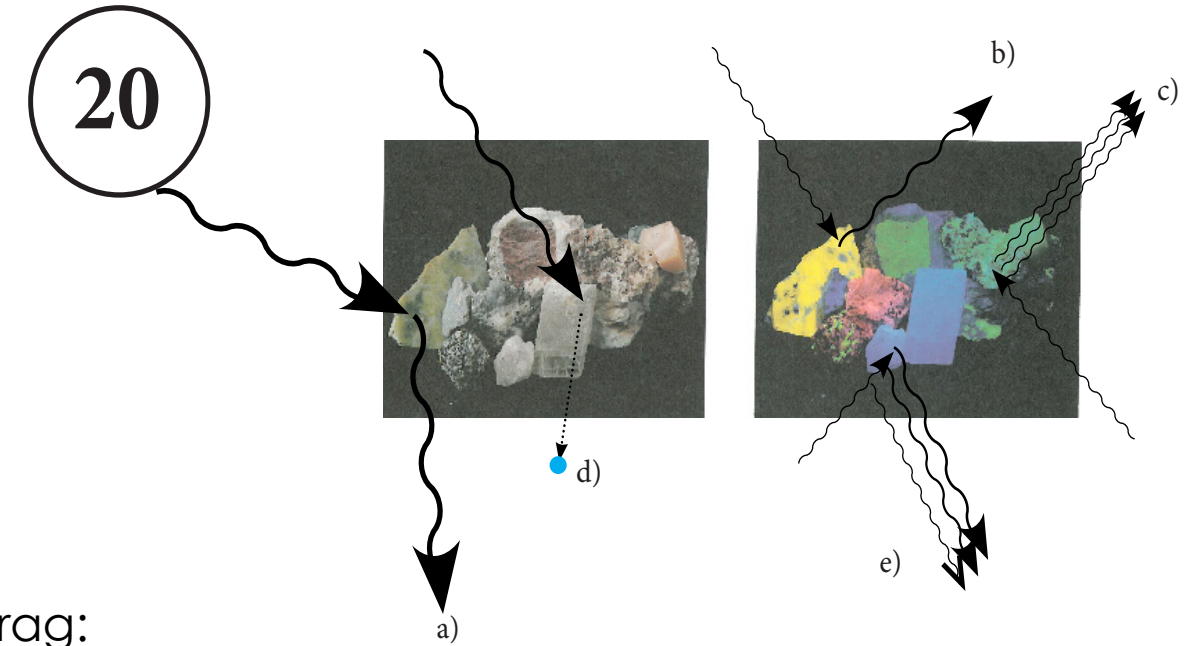

- Ø In welchen Farben erscheinen die bereitgelegten Gegenstände im Licht einer Na-Dampf-, Halogen-, UV- Lampe ? (farbige Skizze)
- Ø Wie entstehen diese Farben ?
- Ø Wie werden Atome durch die eingestrahlten Photonen angeregt? Diskussion:
- Ø Beschreiben Sie die Absorptions- und Streumechanismen a) bis d)
- Ø Finden Sie zu den verschiedenen Streumechanismen alltägliche Beispiele ?
- Ø Vergleichen Sie die Spektren des einfallenden Lichtes mit demjenigen des gestreuten Lichtes.

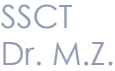

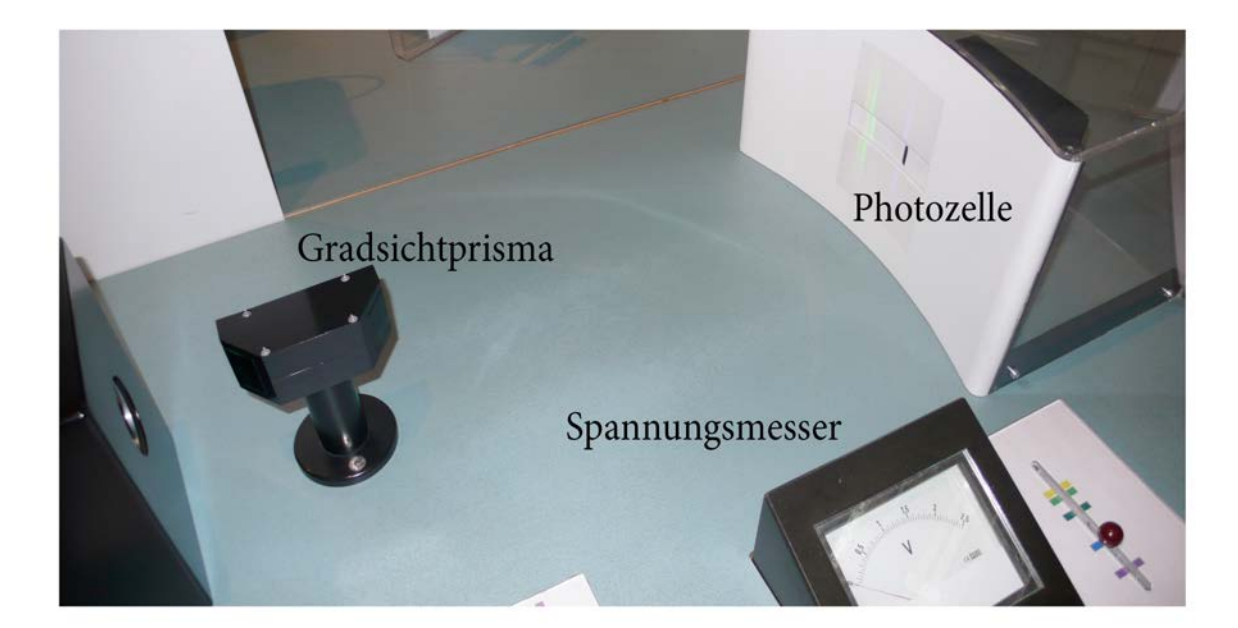

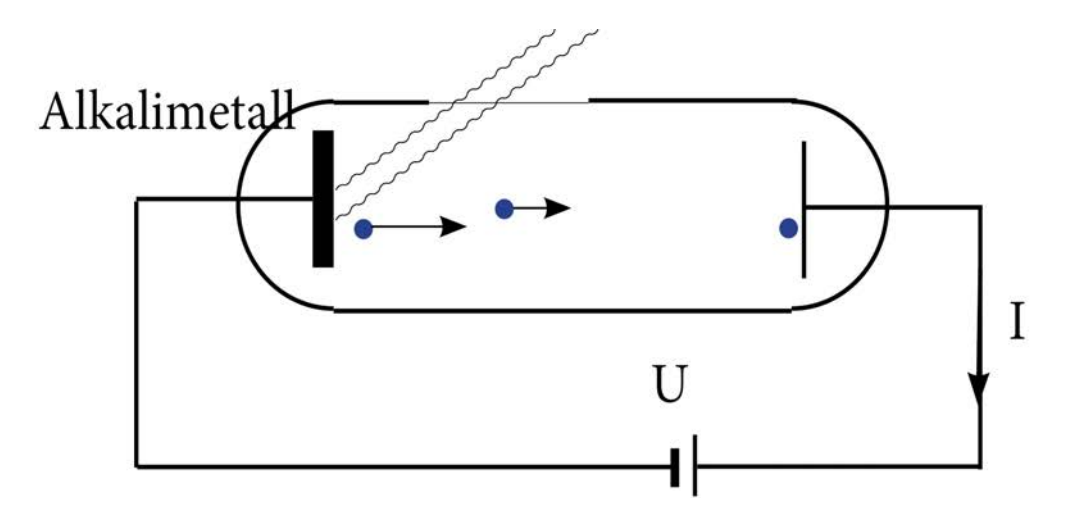

$$
hv = eU + W
$$
  
 $v = e/h U + W/h$  Geradengleichung

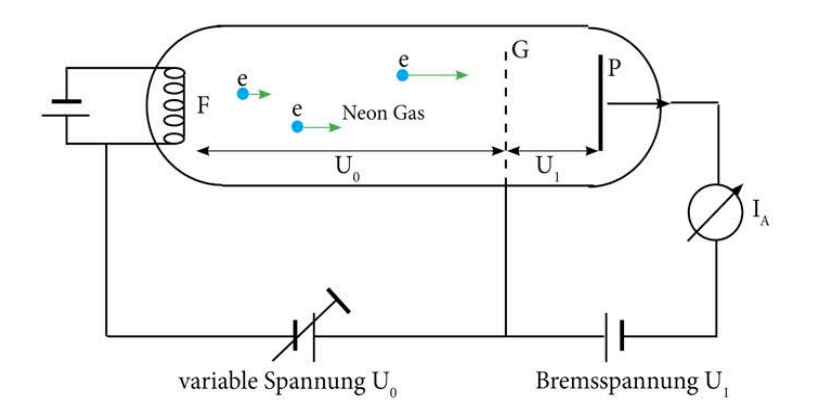

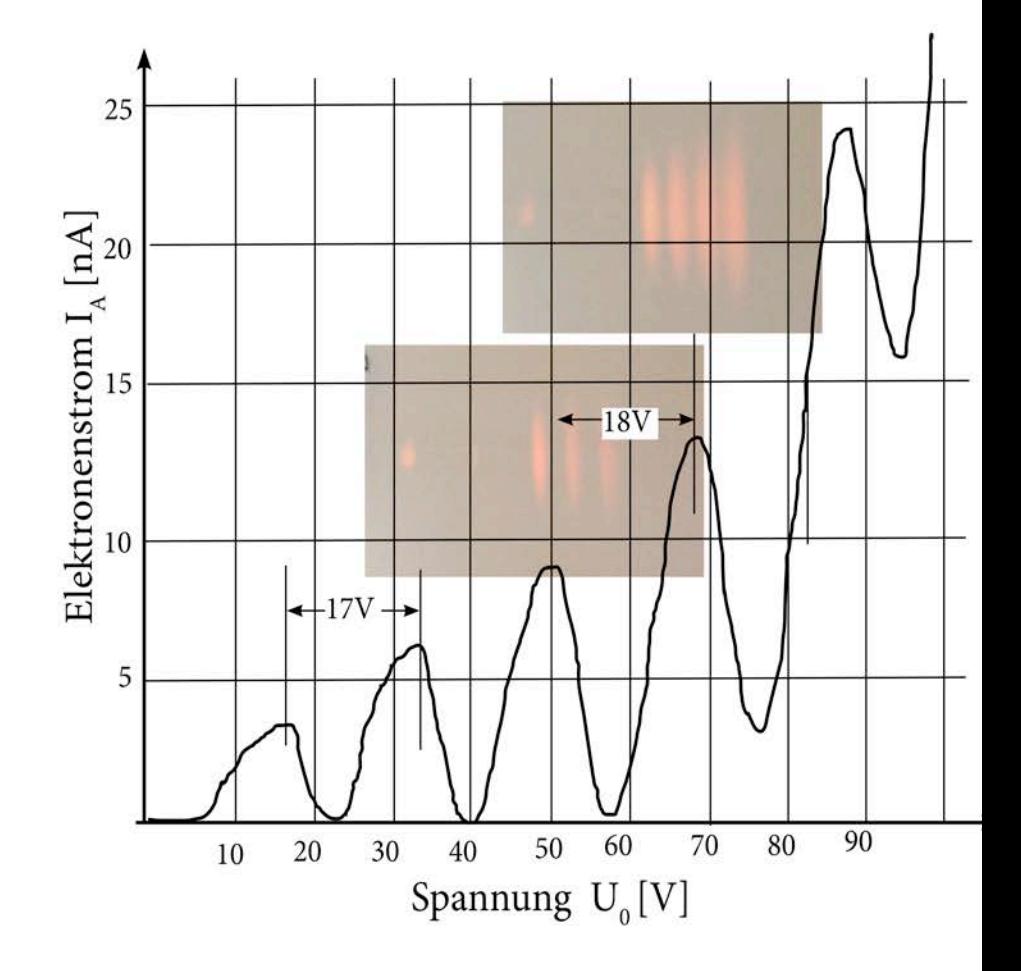

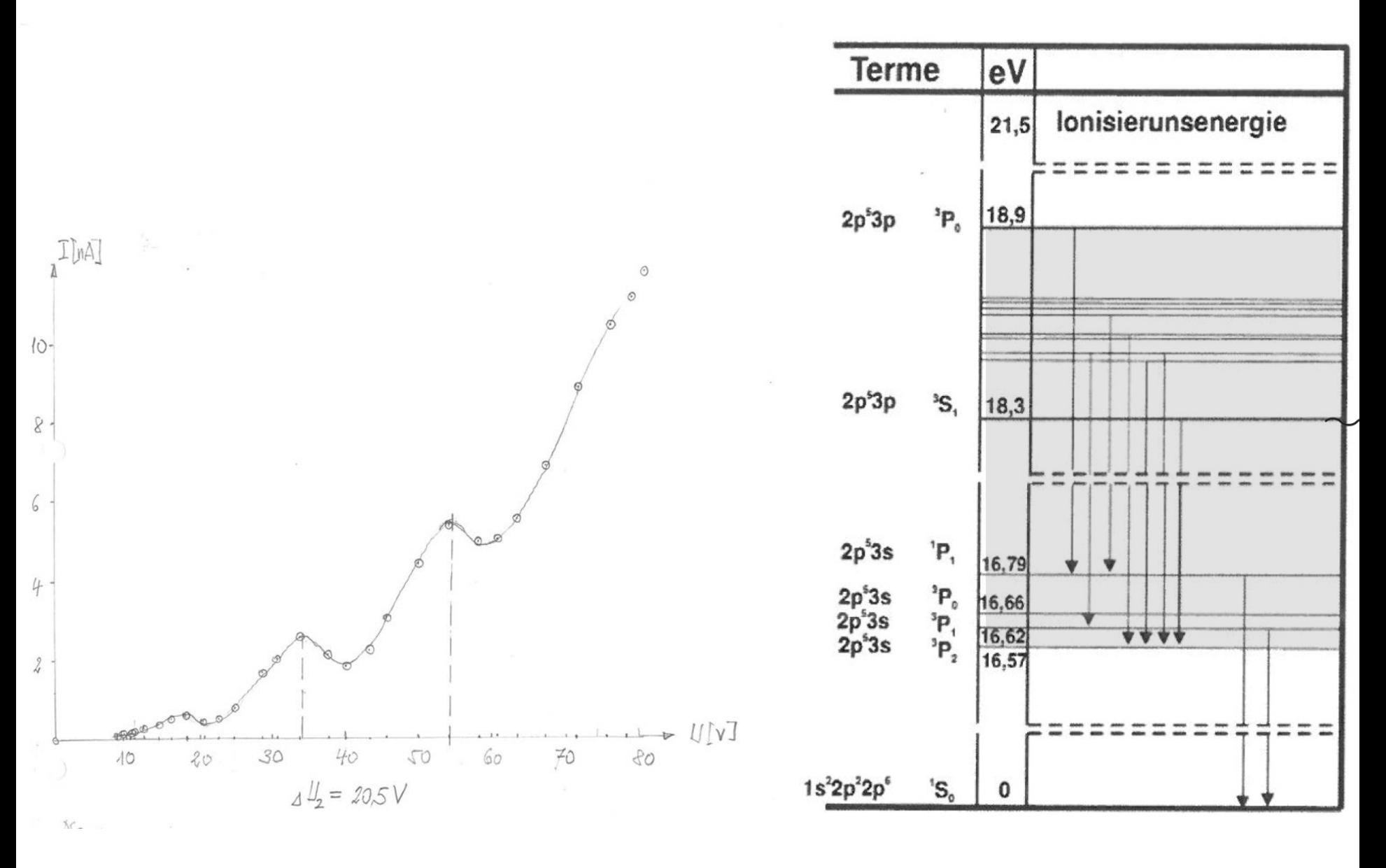

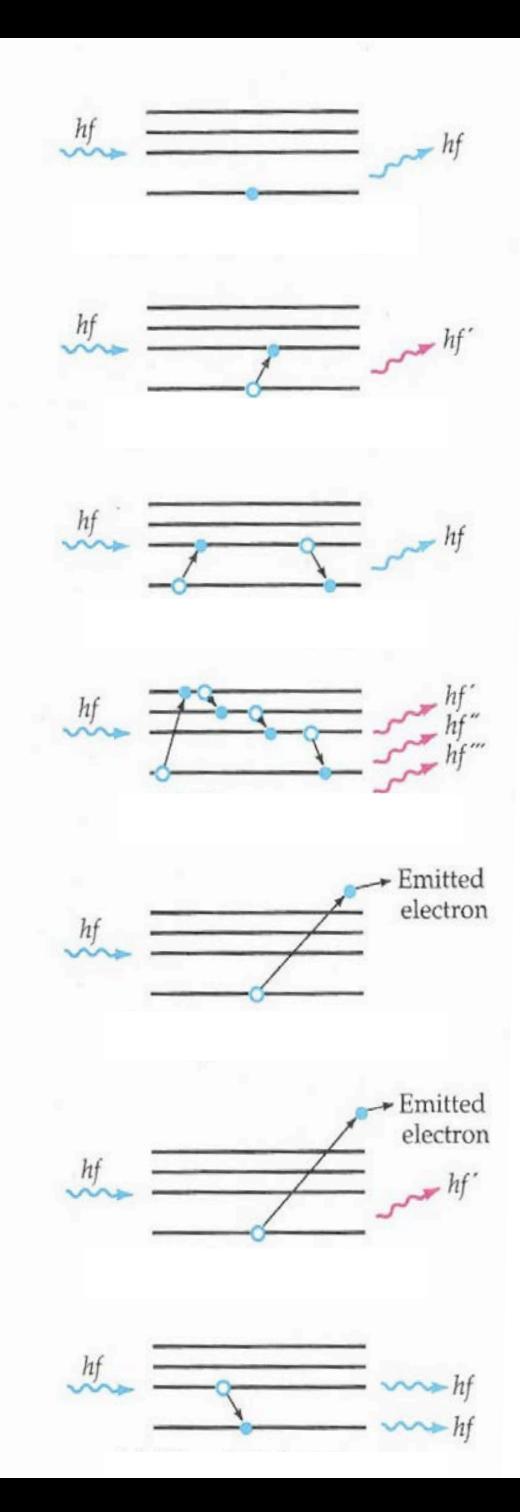

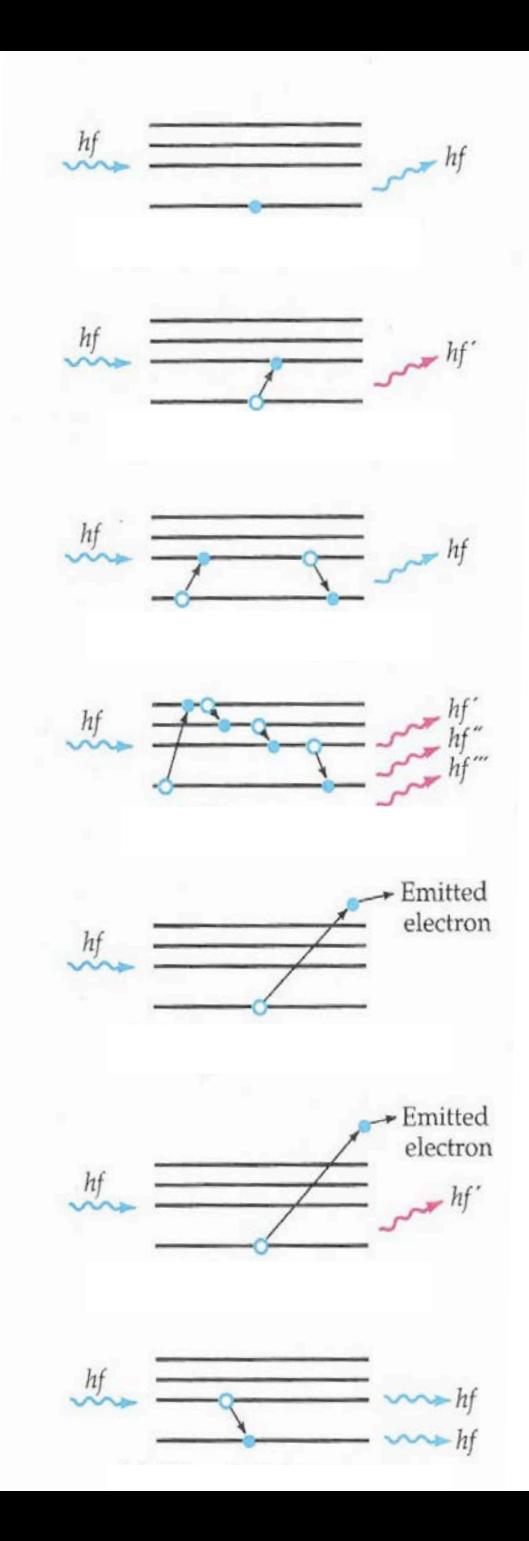

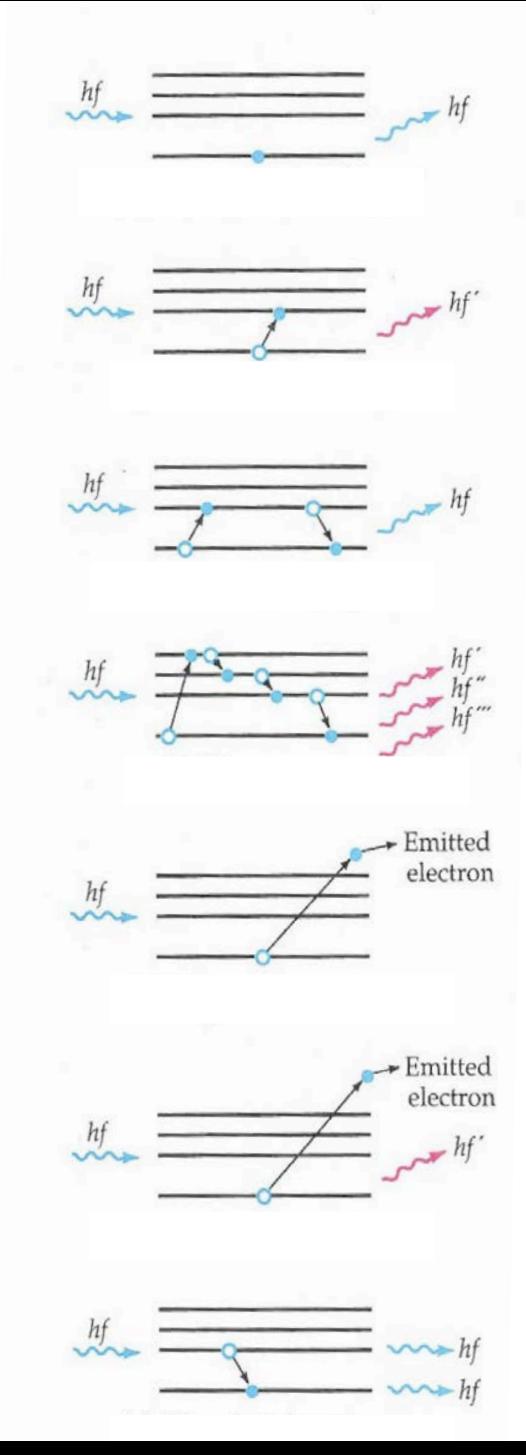

**Inelastische Streuung** (Anregung im Atom um  $\Delta E$ ) **Raman** - Streuung  $hf^c = hf - \Delta E$ 

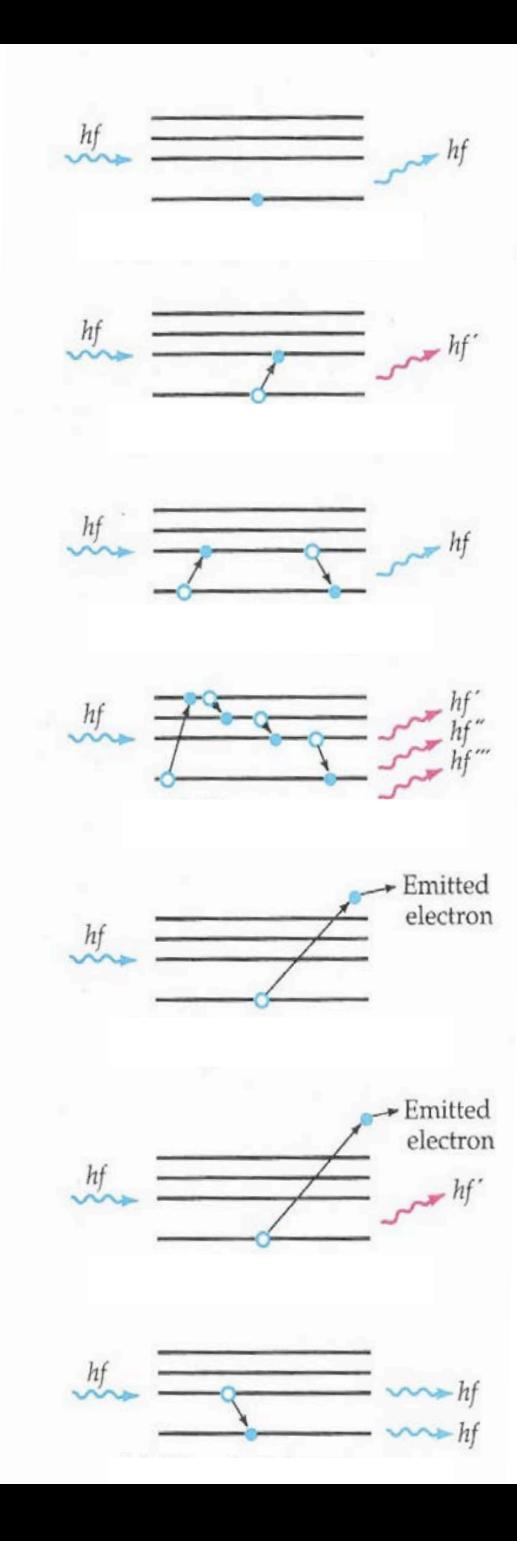

SSCT

**Elastische Streuung** (keine Anregung im Atom) **Rayleigh -** Streuung falls Objekt < Wellenlänge

**Inelastische Streuung** (Anregung im Atom um  $\Delta E$ ) **Raman** - Streuung  $hf = hf - \Delta E$ 

**Resonanzabsorption** spontane Emission

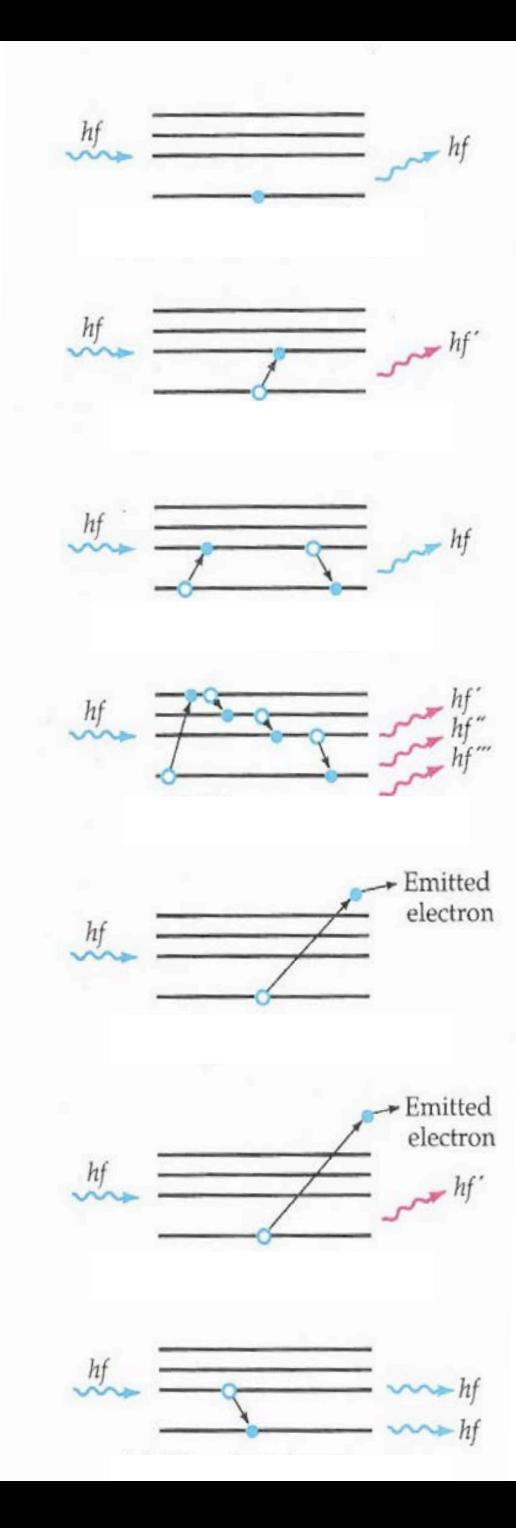

SSCT

**Elastische Streuung** (keine Anregung im Atom) **Rayleigh -** Streuung falls Objekt < Wellenlänge

**Inelastische Streuung** (Anregung im Atom um  $\Delta E$ ) **Raman** - Streuung  $hf' = hf - \Delta E$ 

**Resonanzabsorption** spontane Emission

**22** gie) spontane Emission im sichtbaren Bereich. **Fluoreszenz (10-8 s)**Anregung mit UV (hohe Ener-**Phosphoreszenz** (ms bis min) Metastabiler Zustand

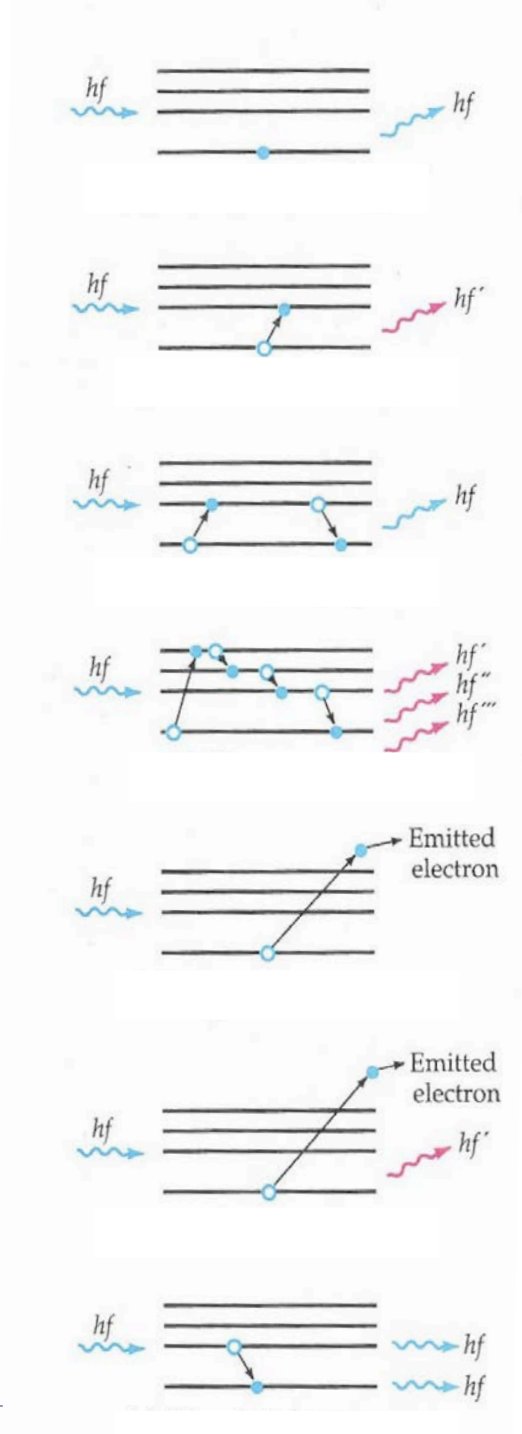

**Inelastische Streuung** (Anregung im Atom um  $\Delta E$ ) **Raman** - Streuung  $hf' = hf - \Delta E$ 

**Resonanzabsorption** spontane Emission

**22** gie) spontane Emission im sichtbaren Bereich. **Fluoreszenz (10-8 s)**Anregung mit UV (hohe Ener-**Phosphoreszenz** (ms bis min) Metastabiler Zustand

**Photoe!ekt** (ganze Photonenenergie löst Elektron vom Atom)

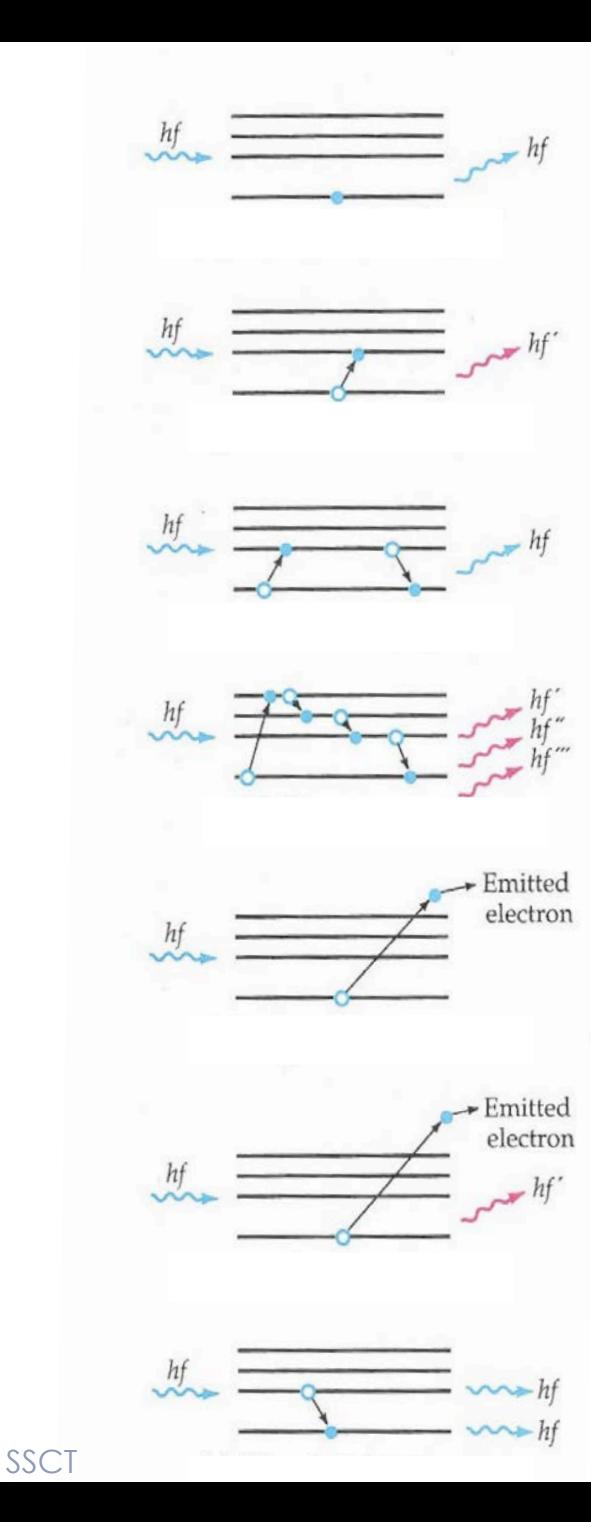

**Inelastische Streuung** (Anregung im Atom um  $\Delta E$ ) **Raman** - Streuung  $hf' = hf - \Delta E$ 

**Resonanzabsorption** spontane Emission

**22** gie) spontane Emission im sichtbaren Bereich. **Fluoreszenz (10-8 s)**Anregung mit UV (hohe Ener-**Phosphoreszenz** (ms bis min) Metastabiler Zustand

**Photoe!ekt** (ganze Photonenenergie löst Elektron vom Atom)

**Comptonstreuung** Das einfallende Photon hat viel grössere Energie als die Ionisationsenergie

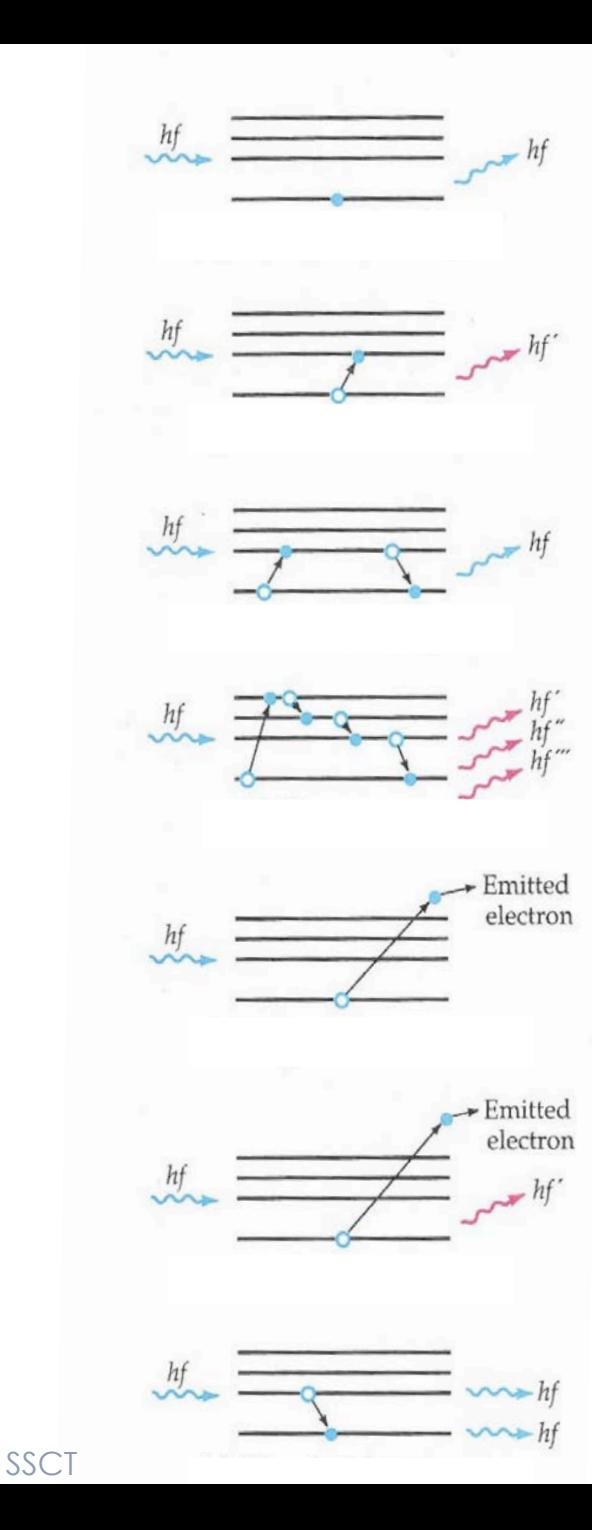

**Inelastische Streuung** (Anregung im Atom um  $\Delta E$ ) **Raman** - Streuung  $hf = hf - \Delta E$ 

**Resonanzabsorption** spontane Emission

**22** gie) spontane Emission im sichtbaren Bereich. **Fluoreszenz (10-8 s)**Anregung mit UV (hohe Ener-**Phosphoreszenz** (ms bis min) Metastabiler Zustand

**Photoe!ekt** (ganze Photonenenergie löst Elektron vom Atom)

**Comptonstreuung** Das einfallende Photon hat viel grössere Energie als die Ionisationsenergie

**Stimulierte Emission** LASER Licht

## Danke für die Aufmerksamkeit